Aktuell kann der Praktiker in Deutschland auf drei Systeme zur direkten intraoralen Datenerfassung zurückgreifen, die den ersten wissen-

schaftlichen Publikationen zufolge das Potenzial haben, die klassische Abformung für bestimmte Indikationen ersetzen zu können. Vor dem Hintergrund der sich stetig weiterentwickelnden digitalen Zahnmedizin scheint die digitale Abformung der nächste logische und konsequente Schritt auf dem Weg zu einem vollständig digitalen Arbeitsablauf. Durch die direkte Datenerfassung im Mund kann die "analoge" Lücke zu Beginn der hochpräzisen CAD/CAM-Fertigung geschlossen werden. Erste wissenschaftliche Untersuchungen geben einen Hinweis auf die Präzision dieser Abformmethoden und deren Vorteile und Konkurrenzfähigkeit im Vergleich zum heutigen Standard.<sup>3–5</sup> Gegenstand aktueller Entwicklungen ist vor allem die Verknüpfung der intraoral erfassten Daten mit anderen Bereichen der Zahnmedizin, wie dem digitalen Artikulator, der digitalen Axiografie, einem 3-D- Gesichtsscan oder auch der digitalen Implantatplanung und -abformung. Häufig existieren, wie beispielsweise im Bereich der Implantatplanung,

 bereits Lösungen für einzelne Komponenten, welche in Zukunft nach und nach verschmolzen bzw. verbunden werden.

> Die Intraoralscans wurden mittels CEREC AC bluecam (Sirona Dental

Im Bereich der Implantologie ist die prothetikorientierte Planung der Implantatposition heute Standard. Bisher basierten das Backward Planning und die anschließende navigierte Implantatinsertion allerdings auf einer konventionellen Abformung. Alternativ kann dies seit einiger Zeit und für einige Indikationen auch auf Basis eines Intraoralscans erfolgen.

Hierfür wird – wie im folgenden Fall dargestellt – die klinische Situation intraoral digital erfasst, eine virtuelle Krone mittels Computer Aided Designs erstellt und dieser Datensatz mit dem Datensatz eines digitalen Volumentomogramms (DVT) kombiniert. Auf der Basis der integrierten Datensätze kann die spätere Implantatposition geplant und diese in eine entsprechende Chirurgieschablone umgesetzt werden. Der vorliegende Fall stellt das Vorgehen anhand eines Implantats in Regio 36 exemplarisch mittels "CEREC meets GALILEOS"-Technologie dar.

## **Fallbeschreibung**

Der Patient stellte sich nach Extraktion des Zahnes 36 in der Poliklinik für Zahnärztliche Prothetik der LMU München vor. Nach ausführlicher Befunderhebung, Beratung über mögliche Behandlungsalternativen und Aufklärung entschied sich der Patient neben weiteren restaurativen Maßnahmen (Inlay in Regio 35 und 37) für eine implantatgetragene Krone in Regio 36. Abbildung 1 stellt den Aus-

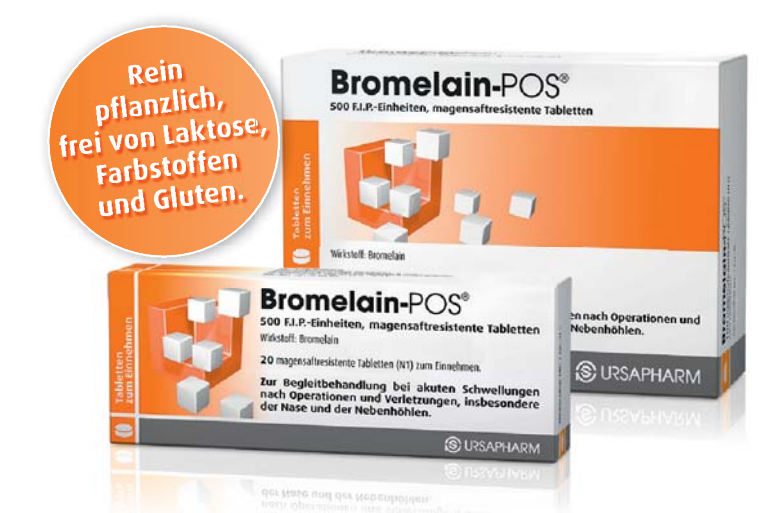

**Bromelain-POS®. Wirkstoff: Bromelain. Zusammensetzung: 1 überzogene,** 

gangsbefund des Unterkiefers dar. Eine Augmentation wurde vom Patienten strikt abgelehnt.

Aufgrund des starken Würgereizes des Patienten sowie dem Wunsch nach höchster Sicherheit, kurzen Ausfallzeiten und minimaler Einschränkungen während und nach der Implantation entschied sich das Team in Absprache mit dem Patienten für ein Backward Planning durch die Kombination von Intraoralscan und DVT.

Systems, Bensheim), das DVT mithilfe des GALILEOS (Sirona Dental Systems, Bensheim) durchgeführt.

### **Vorgehen**

### *1. Dreidimensionale röntgenologische Bildgebung mittels DVT*

Zunächst erfolgte die dreidimensionale Bildgebung mittels GALILEOS DVT. Zur späteren Referenzierung wurde während der Erstellung des DVTs eine standardisierte Röntgenschablone (SICAT, Bonn) mit Referenz kugeln mittels Bissregistratmaterial (Futar Scan, Kettenbach, Eschenbach) am Unterkiefer des Patienten befestigt *(Abb. 2)*.

# **Bromelain-POS<sup>®</sup> wirkt** spürbar schnell.  $\rho$ ür $b$ ar sc $h$ nell.<br>für eine beschleunigte Abschwellung

- 
- für frühere Schmerzfreiheit
- für eine sichere Implantateinheilung

#### *2. Intraoralscan zur*

#### *Implantationsplanung*

In derselben Sitzung erfolgte ein In traoralscan des zweiten und dritten Quadranten inklusive Vestibulärscan zur Zuordnung der Modelle von OK und UK. Auf Basis dieses virtuellen Modells konnte dann die Konstruktion einer vorläufigen Krone im ➟

magensaftresistente Tablette enthält Bromelain entspr**echend 50**0 F.I.P.-Einheiten hochdisp. Siliciumdio**xid; Methacryl**säure-Meth**ylmethacrylat-Copolymer (1:1)**<br>mittleres MG 135.000; Methacrylsäure-Ethylacrylat-Copolymer (1:1) mittleres (56,25-95 mg). Mikrokr. Cellulose; Copovidon; Maltodextrin; Magnesiumstearat; hochdisp. Siliciumdioxid; Methacrylsäure-Methylmethacrylat-Copolymer (1:1) MG 250.000; Diethylphtalat; Talkum; Triethylcitrat. **Anwendungsgebiete:** Begleittherapie bei akuten Schwellungszust**änden nach Oper**ationen und Verletzungen, insbesondere der Nase und der Nebenhöhlen. **Gegenanzeigen:** Überempfindlichk**eit gegenüber** Bromelain, Ananas oder **einem der** sonstigen Bestandteile. **Bromelain-**POS® sollte nicht angewendet werden bei Patienten mit Blut**gerinnungs**störungen sowie bei Patient**en, die** Antikoagulantien oder Thrombozyt**enaggr**egationshemmer erhalten. **Nebenwirkungen:** Asthmaähnliche Beschwer den, Magenbeschwerden und/oder Dur Durchfall, Hautaus schläge, allergische R**e**aktionen. **Stand:** März 2011

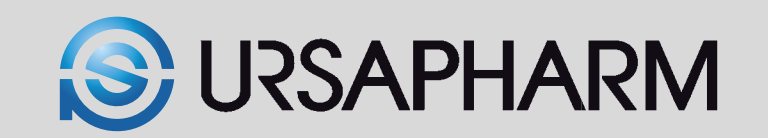

Industriestraße, 66129 Saarbrücken, www.ursapharm.de

# **Navigierte Implantation ohne konventionelle Abformung**

**Die präzise dreidimensionale Beurteilung der anatomischen Gegebenheiten, die vorliegende klinische Situation und die geplante prothetische Versorgung sind die Basis für sinnvolles Backward Planning. Von Dr. Jan-Frederik Güth, Priv.-Doz. Dr. Florian Beuer und Prof. Dr. Daniel Edelhoff.**

Die Digitalisierung der Zahnmedizin hält in immer mehr Bereichen Einzug und beeinflusst auch die Implantologie. Stand das letzte Jahrzehnt ganz im Sinne der CAD/CAM-gestützten Fertigung dentaler Restaurationen, rückte in den letzten Jahren die digitale Abformung mehr und mehr in den Fokus des zahnärztlichen und zahntechnischen Interesses.<sup>1,2</sup>

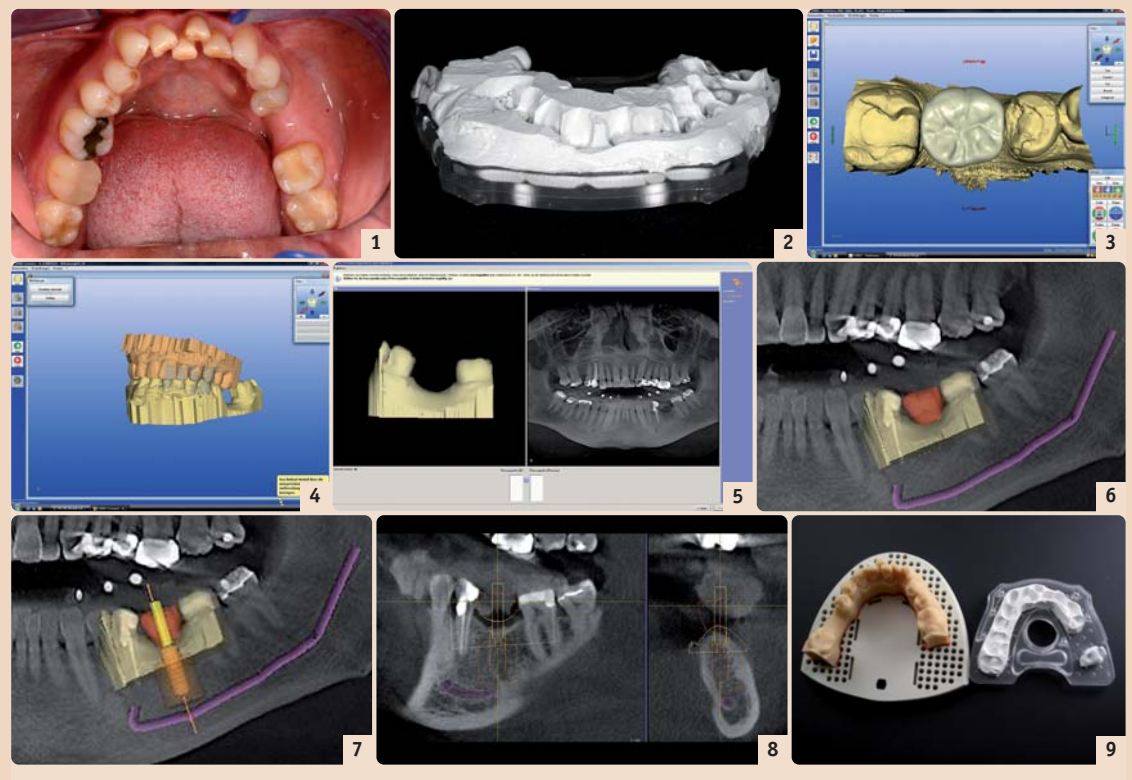

*Abb. 1: Ausgangsbefund: Schaltlücke in Regio 36, insuffiziente Füllungen in Regiones 35 und 37. – Abb. 2: Röntgenschablone mit Biss registratmaterial (Futar Scan, Kettenbach) vorbereitet für DVT-Scan. – Abb. 3: CAD-Datensatz der konstruierten Krone auf Basis des Intraoralscans mittels CEREC AC (Sirona Dental Systems). – Abb. 4:Virtuelles Modell des OK und UK. Dieses wird per CEREC Connect Internetportal zunächst an das Labor gesandt, um von dort aus ein stereolithografisches Modell zu ordern. –Abb. 5:Verknüpfung von Intraoralscan-Datensatz (SSI) und 3-D-Röntgendaten (DICOM). – Abb. 6: SSI-Datensatz in DICOM-Datensatz. Verlauf des Nervus alveo laris inferior markiert. – Abb. 7: Auswahl des Implantates direkt aus der Implantatdatenbank der Planungssoftware. – Abb. 8: Präzise Darstellung des Weichge webeverlaufs, der Sicherheitsabstände und des Bohrkanals. –Abb. 9: Zentrale Fertigung der Bohrschablone durch Umarbeitung der Röntgenschablone (rechts) mittels CNC-Technologie (SICAT, Bonn).* 

Bereich 36 stattfinden *(Abb. 3)*. Die ser Datensatz wurde anschließend exportiert, um mittels der Implantatplanungssoftware kombiniert zu werden.

#### *3. Intraoralscan Gesamtkiefer*

Da die Herstellung einer Bohrschablone zur navigierten Implantat insertion ein physisches Modell erfordert, erfolgte ein weiterer Intraoralscan des gesamten Ober- und Unterkiefers (Abb. 4). Dieser wurde anschließend per Online-Portal CEREC Connect zunächst an das Labor der Poliklinik für Zahnärztliche Prothetik der LMU München übermittelt, um von dort aus ein entsprechendes stereolithografisch gefertigtes Modell (SLA-Modell) zu bestellen.

Auf dieser Basis kann nun, entsprechend der knöchernen und prothetischen Vorgaben, unter Einhaltung der entsprechenden Sicherheitsabstän de das Backward Planning erfolgen *(Abb. 7)*. Durch den exakt dargestellten Gingivaverlauf lässt sich die Weich gewebesituation gut abschätzen und ermöglicht eine präzise Planung der Durchtrittsstelle *(Abb. 8)*.

Parallel zur zentralen Herstellung des SLA-Modells erfolgte die digitale Implantatplanung mittels der Implantatplanungssoftware SICAT Implant. Hierzu werden sowohl der DICOM-Datensatz des DVTs als auch der CAD-Datensatz des CEREC in die Implantatplanungssoftware eingelesen. Mittels Markierung der Nachbarzähne werden anschließend beide Datensätze überlagert und fusioniert *(Abb. 5 und 6)*.

der Planung wurden die Planungsdaten auf CD gebrannt und zusammen mit stereolithografischem Modell, Röntgenschablone und Bestellformular an die Firma SICAT versandt.

Im vorliegenden Fall entschied sich das Behandlerteam für die navigierte Insertion eines Straumann Standard-Implantats mit 4,8 mm Durchmesser (Straumann Guided Surgery, Straumann, Freiburg). Nach Abschluss

> Die Planung der späteren Implantatposition auf der Basis von Scandaten der klinischen Situation wurde bereits vor einigen Jahren beschrieben. Allerdings handelte es sich hierbei um Daten von extraoral digitalisierten Gipsmodellen.

Dort erfolgte auf Basis der Planungsdaten die Umarbeitung der Röntgenschablone in die Bohrschablone *(Abb. 9 bis 11)*. Diese wird mittels Abtastung kontrolliert, um die vom Hersteller garantierte apikale Fertigungsgenauigkeit von 500 µm am apikalen Ende des Implantates zu gewährleisten *(Abb. 12)*.

> Wirklich interessant wird es für Behandler und den Patienten nun, wenn ein Intraoralscan mit den DICOM-Daten aus CT oder DVT, wie im vorliegenden Fall, fusioniert werden kann. Hierdurch ergeben sich eine Reihe von Vorteilen: Zunächst entfällt eine herkömmliche Abformung und die Modellherstellung mit den entsprechenden potenziellen Fehlerquellen sowie die aufwendige zahntechnische Herstellung der "Röntgenschablone". Hierdurch lässt sich neben dem erhöhten Patientenkomfort auch die Anzahl notwendiger Behandlungssitzungen verringern. Daneben bietet das navigationsgestützte Implantieren

Zusammen mit der Bohrschablone erhielt das Behandlerteam ein Chirurgieprotokoll, das die zu verwendenden Bohrer und Hülsen vorgibt.

Um ein minimalinvasives Vorgehen zu gewähren, wurde auf die Präparation eines Mukoperiostlappens verzichtet und der Zugang zum Knochen mittels Schleimhautstanzung gewählt *(Abb. 13)*. Anschließend erfolgte die Aufbereitung des Implantatbettes mit dem Guided Surgery System der Firma Straumann entsprechend dem durch SICAT gelieferten Chirurgieprotokoll *(Abb. 14)*. *Abbildung 15 und 16* zeigen das Implantat direkt nach Insertion einmal ohne und einmal mit Einheilkappe. Während der zehnwöchigen Einheilzeit wurden die Nachbarzähne mit chairside gefertigten Inlays versorgt *(Abb. 17)*. Anschließend konnte die definitive Versorgung des

 Implantates erfolgen. Dies musste noch auf Basis einer herkömmlichen Ab formung geschehen, da das in traorale Scannen von Implantaten technologisch zwar möglich, jedoch momentan noch nicht vom Hersteller freigegeben ist.

#### **Diskussion**

Die digitale Implantatplanung mittels dreidimensionaler Röntgendiagnostik basiert heute zumeist noch auf einer herkömmlichen Abformung. Auf dem resultierenden Gipsmodell wird dann im zahntechnischen Labor nach einem Wax-up eine röntgenopake Schablone hergestellt, welche der Patient während des DVTs oder CTs im Mund trägt. Schwierigkeiten können bei diesem Vorgehen vor allem durch mögliche Patientenbewegung und somit Verwackelungen während des DVTs auftreten. Zudem können Schwierigkeiten durch die noch insuffiziente Darstellung des Weichgewebeverlaufs entstehen.

weitere Vorteile, wie erhöhte Sicherheit, vorhersagbare Funktion, Ästhetik und minimalinvasives Vorgehen durch "flapless" Operationstechnik. Dies bedingt wiederum weniger Wundschmerz und kürzere Ausfallzeiten für

den Patienten.

Die scharfe Zeichnung und wesentlich genauere Aufnahme des Gingivaverlaufs durch den importierten Intraoralscan erlaubt es zudem, das Durchtrittsprofil des Implantats in der Planungsphase besser zu beurteilen. Die Verwackelungsfreiheit der DVT-Aufnahme kann durch den Behandler anhand der Form der Referenzkugeln der Röntgenschablone beurteilt werden. Weiterhin ist für eine präzise 3-D-Planung der exakte Sitz der Schablone im Mund des Patienten während der Bildgebung und der folgenden Operation unbedingte Voraussetzung. Momentan wird für die Herstellung einer Chirurgieschablone für die navigierte Implantation noch ein physisches Modell benötigt, das zumeist durch eine konventionelle Abformung entsteht. Der vorliegende Fall verwendet hier stattdessen ein nach intraoraler digitaler Abformung hergestelltes stereolithografisches Modell (SLA-Modell), um gänzlich auf eine konventionelle Abformung verzichten zu können. Wünschenswert wäre für den Kliniker die Herstellung der Bohrschablonen gänzlich ohne physisches Modell. Dies würde zu einer weiteren Optimierung und Vereinfachung des Vorgehens führen. Zusammenfassend lässt sich festhalten, dass der Weg zum navigiert gesetzten Implantat heute durch die Kombination von Intraoralscan, DVT und SLA-Modell ohne konventionelle Abformung möglich ist. *IT*

*Erstveröffentlichung: Implantologie Journal 2/11*

#### ➟

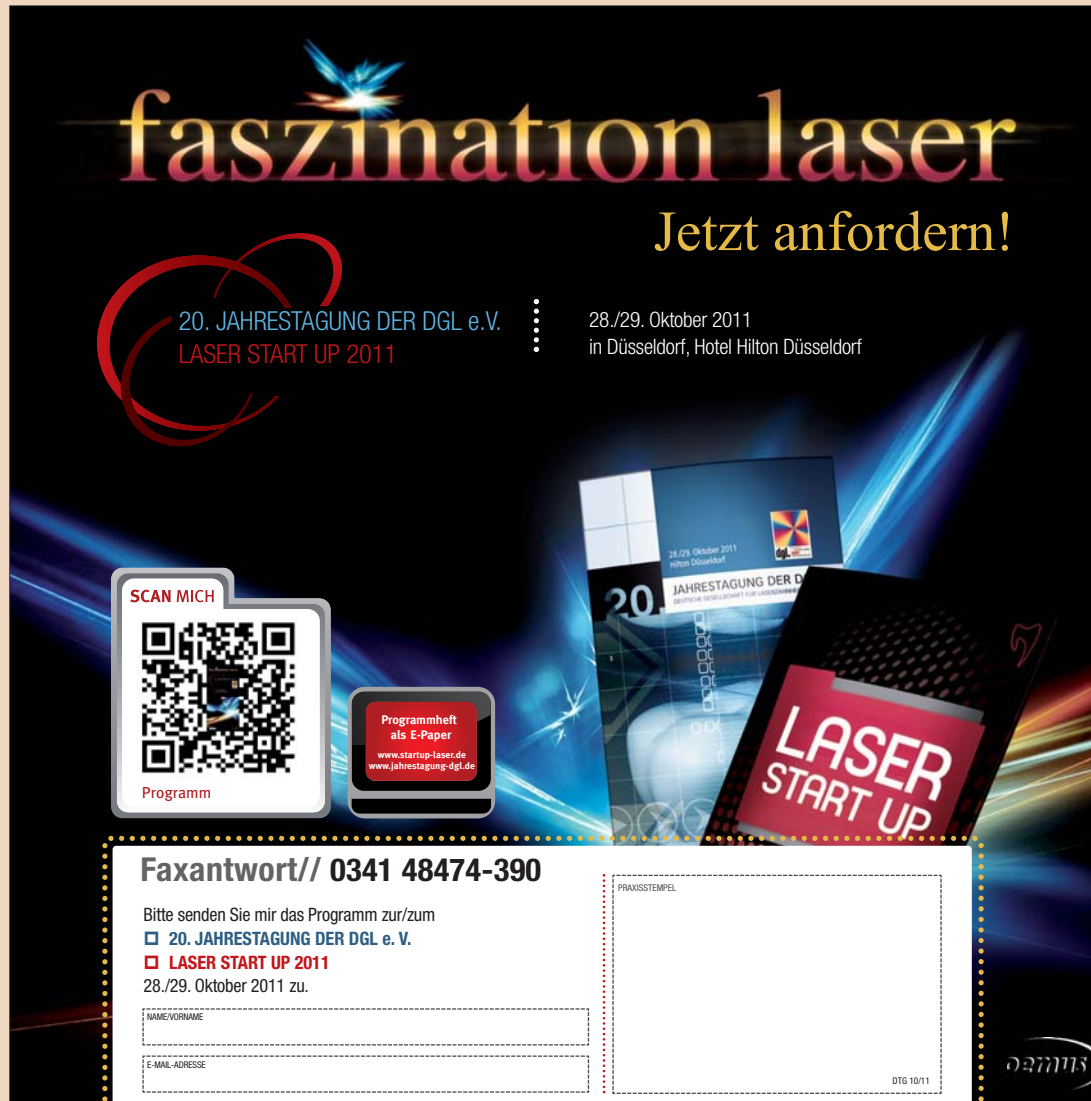

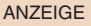

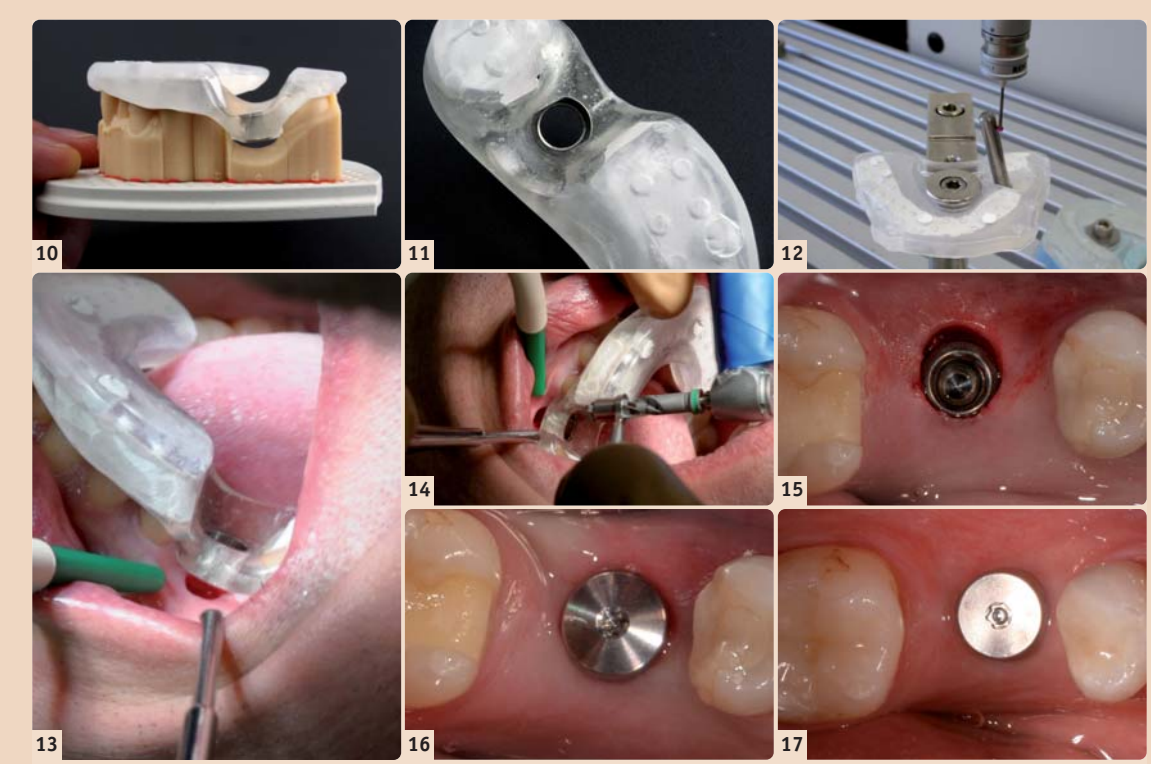

Abb. 10: Fertiggestellte Bohrschablone. - Abb. 11: Detailansicht Bohrschablone: Einpolymerisierte Hülse für die Implantation mittels *Straumann Guided Surgery Kit (Straumann, Freiburg). – Abb. 12: Qualitätskontrolle: Vermessung der Hülsenposition. – Abb. 13: Bohrschablone nach Schleimhautstanzung in situ. – Abb. 14: Erweiterung des Implantat bettes. – Abb. 15: Implantat in situ ohne Ein heil kappe/Gingivaformer. Die Stanzung scheint durch den Zug des Spiegels oval. – Abb. 16: Implantat mit Gingivaformer direkt post OP. – Abb. 17: Situation nach 10 Wochen Einheilzeit und Eingliederung von chairside gefertigten Inlays (Cerec) an 35 und 37.*

**Dr. Jan-Frederik Güth** Poliklinik für Zahnärztliche Prothetik der LMU München Goethestraße 70, 80336 München Tel.: 089 95109576, Fax: 089 95109502 jan\_frederik.gueth@ med.uni-muenchen.de

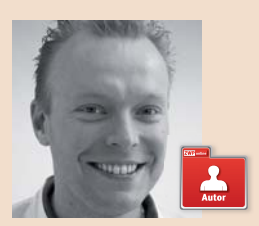

**Priv.-Doz. Dr. med. dent. Florian Beuer** OA Poliklinik für Zahnärztliche Prothetik der LMU München Goethestraße 70, 80336 München Florian.Beuer@ med.uni-muenchen.de www.klinikum.uni-muenchen.de/ Poliklinik-fuer-Zahnaerztliche-

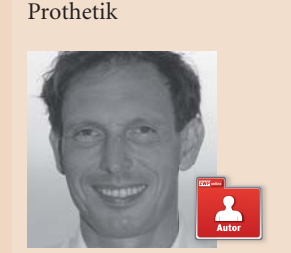

**Prof. Dr. Daniel Edelhoff**  Poliklinik für Zahnärztliche Prothetik der LMU München Goethestraße 70, 80336 München Tel.: 089 5160-9511, Fax: 089 5160-9502 daniel.edelhoff@ med.uni-muenchen.de

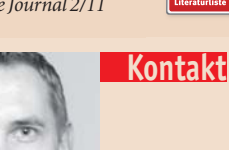

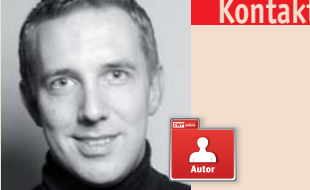